## **APLIKASI VERIFIKASI PEMBAYARAN UANG KULIAH DAN SKRIPSI MAHASISWA STMIK ATMA LUHUR BERBASIS ANDROID**

#### **SKRIPSI**

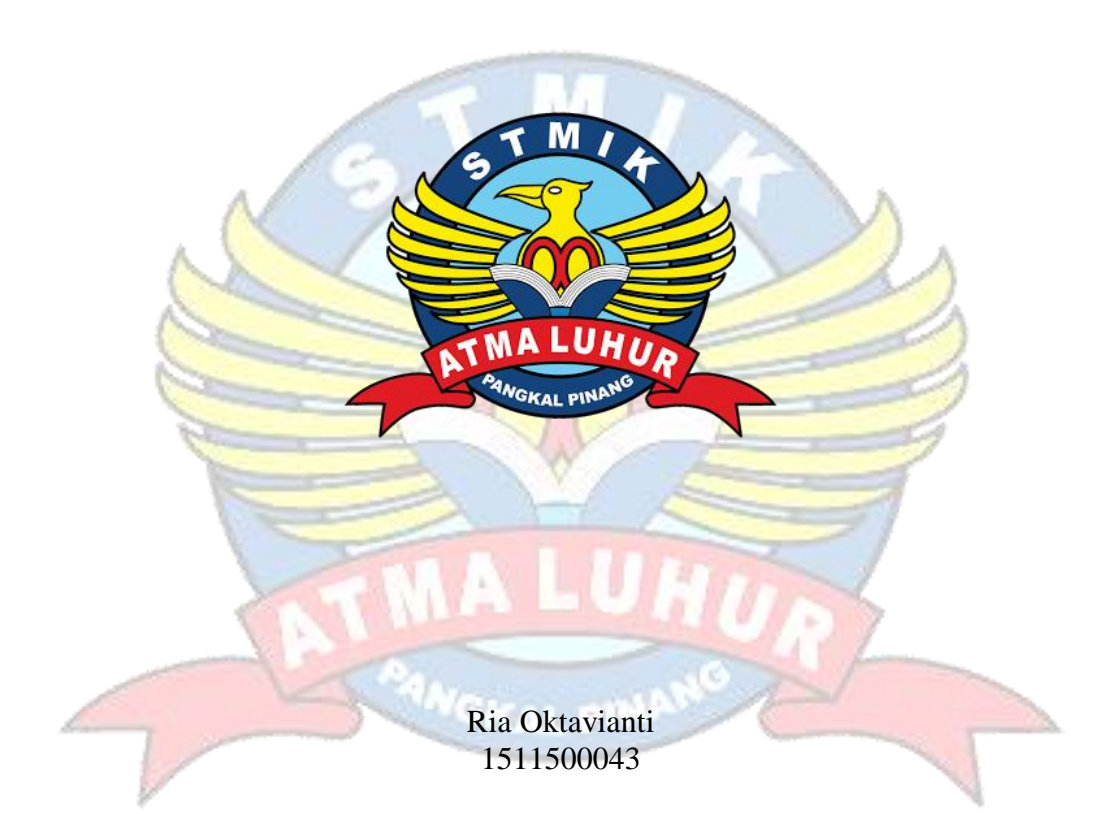

# **PROGRAM STUDI SISTEM INFORMASI SEKOLAH TINGGI MANAJEMEN INFORMATIKA DAN KOMPUTER ATMALUHUR PANGKALPINANG 2019**

### **APLIKASI VERIFIKASI PEMBAYARAN UANG KULIAH DAN SKRIPSI MAHASISWA STMIK ATMA LUHUR BERBASIS ANDROID**

#### **SKRIPSI**

### **Diajukan Untuk Melengkapi Salah Satu Syarat Memperoleh Gelar Sarjana Komputer**

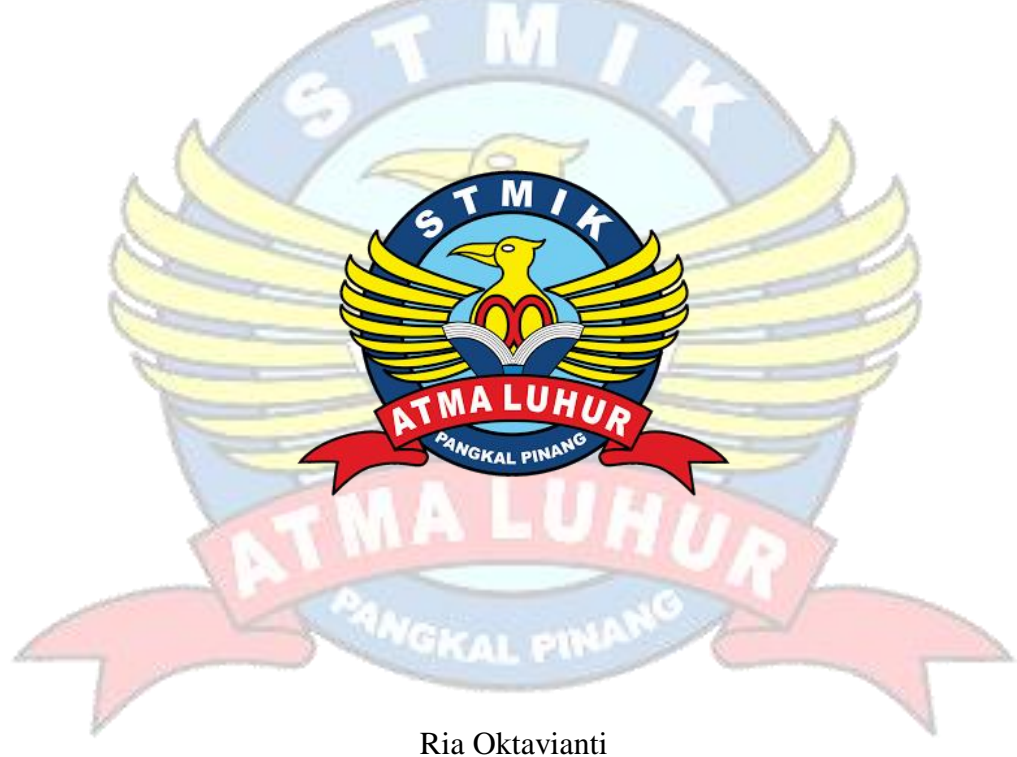

1511500043

### **PROGRAM STUDI TEKNIK INFORMATIKA SEKOLAH TINGGI MANAJEMEN INFORMATIKA DAN KOMPUTER ATMALUHUR PANGKALPINANG 2019**

### **LEMBAR PERNYATAAN**

Yang bertanda tangan di bawah ini:

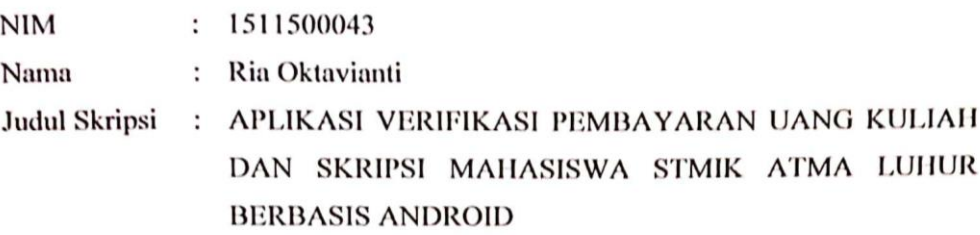

Menyatakan bahwa Laporan Tugas Akhir atau program saya adalah hasil karya sendiri dan bukan plagiat. Apabila ternyata ditemukan didalam laporan Tugas Akhir atau program saya terdapat unsur plagiat, maka saya siap untuk mendapatkan sanksi akademik yang terkait dengan hal tersebut.

Pangkalpinang, Juli 2019 METERAL ( E2953AFF87980 **6000** (Ria Oktavianti)

#### **LEMBAR PENGESAHAN SKRIPSI**

#### APLIKASI VERIFIKASI PEMBAYARAN UANG KULIAH DAN SKRIPSI MAIIASISWA STMIK ATMA LUHUR BERBASIS ANDROID Yang dipersiapkan dan disusun oleh

**Ria Oktavianti** 1511500043

Telah Dipertahankan Didepan Dewan Penguji Pada Tanggal 4 Juli 2019

Dosen Penguji II

R. Burham Isnanto F,S.Si, M.Kom NIDN. 0224048003

Kaprodi Teknik Informatika **LEGNI CINEMAL** Burham Isnanto F,S.Si, M.Kom NHJN: 0224048003

A

**Dosen Pembimbing** 

Yohanes Setiawan, M.Kom NIDN. 0219068501

Dosen Penguji I

Chandra Kirana, M.Kom NIDN. 0228108501

b.

Skripsi ini telah diterima dan sebagai salah satu persyaratan Untuk memperoleh gelar Sarjana Komputer Tanggal 4 Juli 2019

KETUA STMIK ATMA LUHUR PANGKALPINANG **ATMA LUHUR** fellusni Teja Sukmana, ST., M.Sc

### **KATA PENGANTAR**

Puji syukur saya panjatkan kepada Tuhan Yang Maha Esa yang telah memberi rahmat dan karunia-Nya, sehingga saya dapat menyelesaikan Laporan Skripsi ini yang merupakan salah satu persyaratan wajib untuk menyelesaikan Program Studi strata satu (S1) pada jurusan Teknik Informatika STMIK Atma Luhur Pangkalpinang.

Penulis menyadari bahwa laporan skripsi ini masih jauh dari sempurna. Karena itu kritik dan saran akan senantiasa penulis terima dengan senang hati.

Dengan keterbatasan, penulis menyadari pula bahwa laporan skripsi ini tidak akan terwujud tanpa bantuan dari banyak pihak. Untuk itu, dengan segala kerendahan hati, penulis mengucapkan banyak terima kasih kepada :

- 1. Allah SWT yang telah menciptakan dan memberikan kehidupan di dunia.
- 2. Keluarga yang telah memberikan dukungan kepada saya baik secara moril maupun materil.
- 3. Bapak Drs. Djaetun H.S, selaku pendiri Yayasan Atma Luhur.
- 4. Bapak Dr. Husni Teja Sukmana, S.T., M.Sc., selaku ketua STMIK Atma Luhur Pangkalpinang.
- 5. Bapak R. Burham Isnanto Farid, S.Kom, M.Kom selaku Ketua Program Studi Sistem Informasi STMIK Atma Luhur
- 6. Bapak Yohanes Setiawan, M.Kom selaku Kepala Bagian Sistem Informasi dan Dosen Pembimbing.
- 7. Serta semua teman-teman seperjuangan yang membantu dalam memberikan semangat serta dukungan kepada saya dalam mengerjakan skripsi.

Semoga Tuhan Yang Maha Esa membalas kebaikan serta selalu mencurahkan hidayah serta taufikNya, aamiin.

> Pangkalpinang, 4 Juli 2019 Penulis,

#### *ABSTRACT*

*STMIK Atma Luhur is a university that concentrates on computer science. So it is not surprising if STMIK Atma Luhur has used a computerized system to carry out all existing activities. However, in the process of flagging college and thesis, students still do it manually. This is less effective and efficient, because students must come to campus and bring proof slips to flag. Given the location of payments made by students must be different, especially if the student is out of town. In addition, verification is still done manually, by stamping proof of payment. It often happens, the finance department does not directly enter student payment transactions into the system even though it has been stamped. So that students are at risk of being late to get a group taught by their favorite lecturers. To deal with these problems the author made a verification application to make it easier for students and financial staff to verify payments. Using a prototype model, this study aims to make an application to verify tuition and thesis payments. In modeling software, the author uses UML which consists of Activity diagrams, Use Case diagrams, Sequence diagrams, and Class diagrams. This study succeeded in making an application to verify the payment of tuition and thesis at STMIK Atma Luhur.*

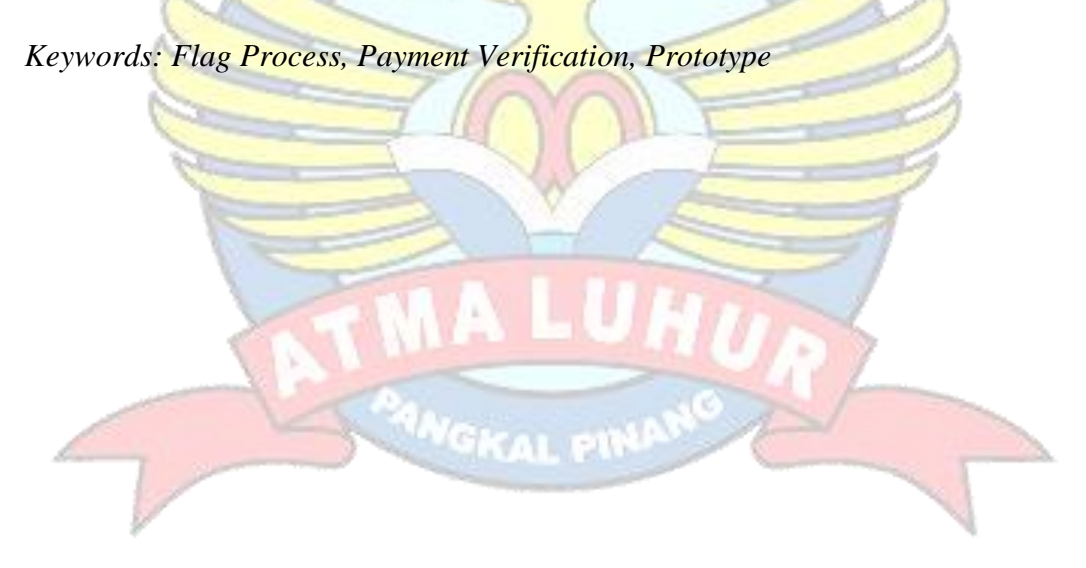

#### **ABSTRAK**

STMIK Atma Luhur merupakan perguruan tinggi yang konsentrasinya kepada ilmu komputer. Maka tidak heran jika STMIK Atma Luhur sudah memakai sistem yang terkomputerisasi dalam melakukan segala kegiatan yang ada. Namun, dalam proses flag uang kuliah dan skripsi, mahasiswa masih melakukannya secara manual. Hal ini kurang efektif dan efisien, karena mahasiswa harus datang ke kampus serta membawa slip bukti untuk melakukan proses flag. Mengingat lokasi pembayaran yang dilakukan oleh mahasiswa pasti berbeda-beda, apalagi kalau mahasiswa tersebut sedang berada di luar kota. Selain itu, verifikasi masih dilakukan secara manual, yaitu dengan menstempel bukti pembayaran. Sering terjadi, bagian keuangan tidak langsung memasukan transaksi pembayaran mahasiswa ke dalam sistem walaupun sudah distempel. Sehingga mahasiswa beresiko telat untuk mendapatkan kelompok yang diajarkan dosen favoritnya. Untuk menangani permasalahan tersebut penulis membuat sebuah aplikasi verifikasi untuk memudahkan mahasiswa dan pegawai keuangan dalam melakukan verifikasi pembayaran. Menggunakan model prototipe, penelitian ini bertujuan membuat aplikasi verifikasi pembayaran uang kuliah dan skripsi. Dalam memodelkan perangkat lunak, penulis menggunakan UML yang terdiri dari *Activity diagram, Use Case diagram, Sequence diagram, dan Class diagram*. Penelitian ini berhasil membuat aplikasi verifikasi pembayaran uang kuliah dan skripsi pada STMIK Atma Luhur.

Kata Kunci : Proses Flag, Verifikasi Pembayaran, Prototipe

### **DAFTAR ISI**

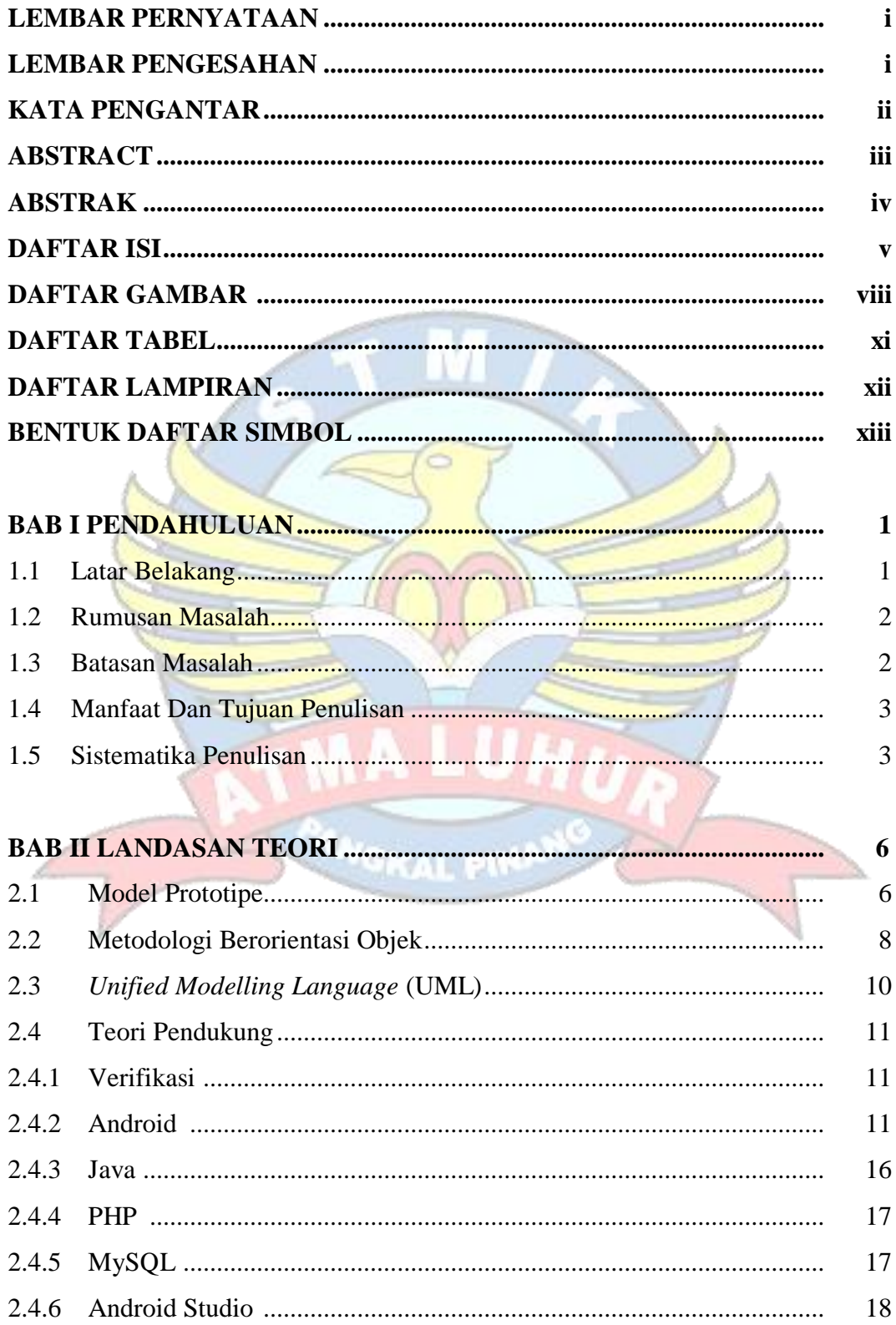

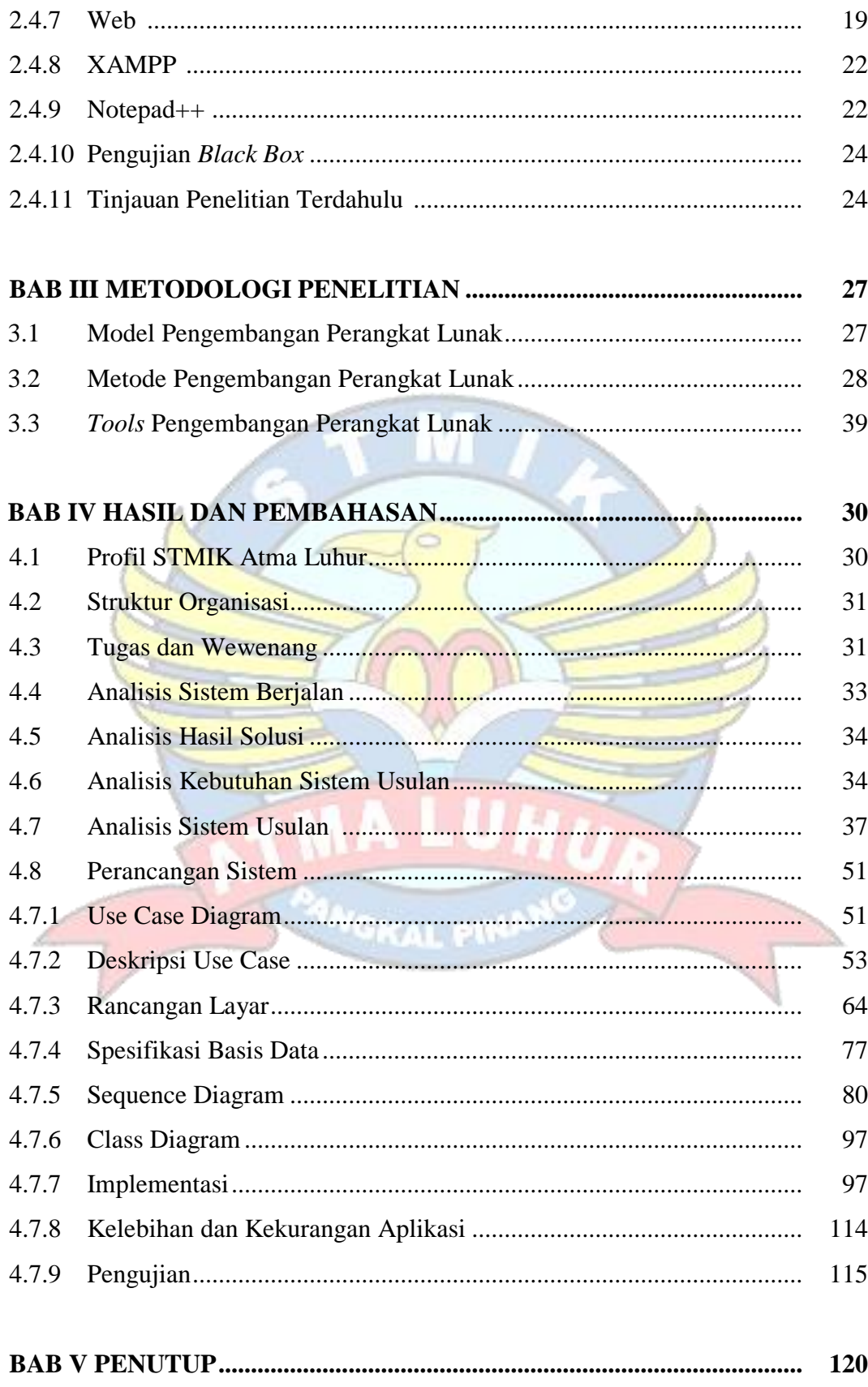

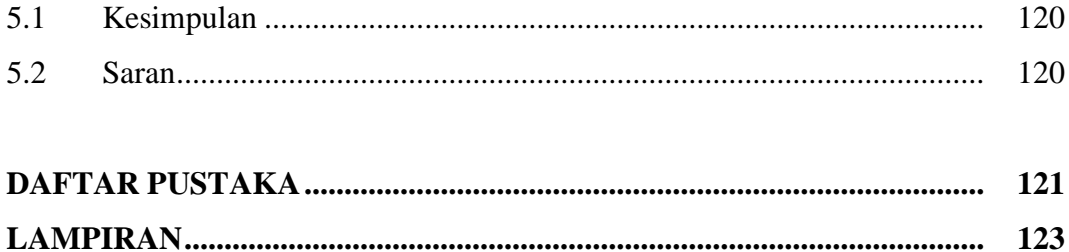

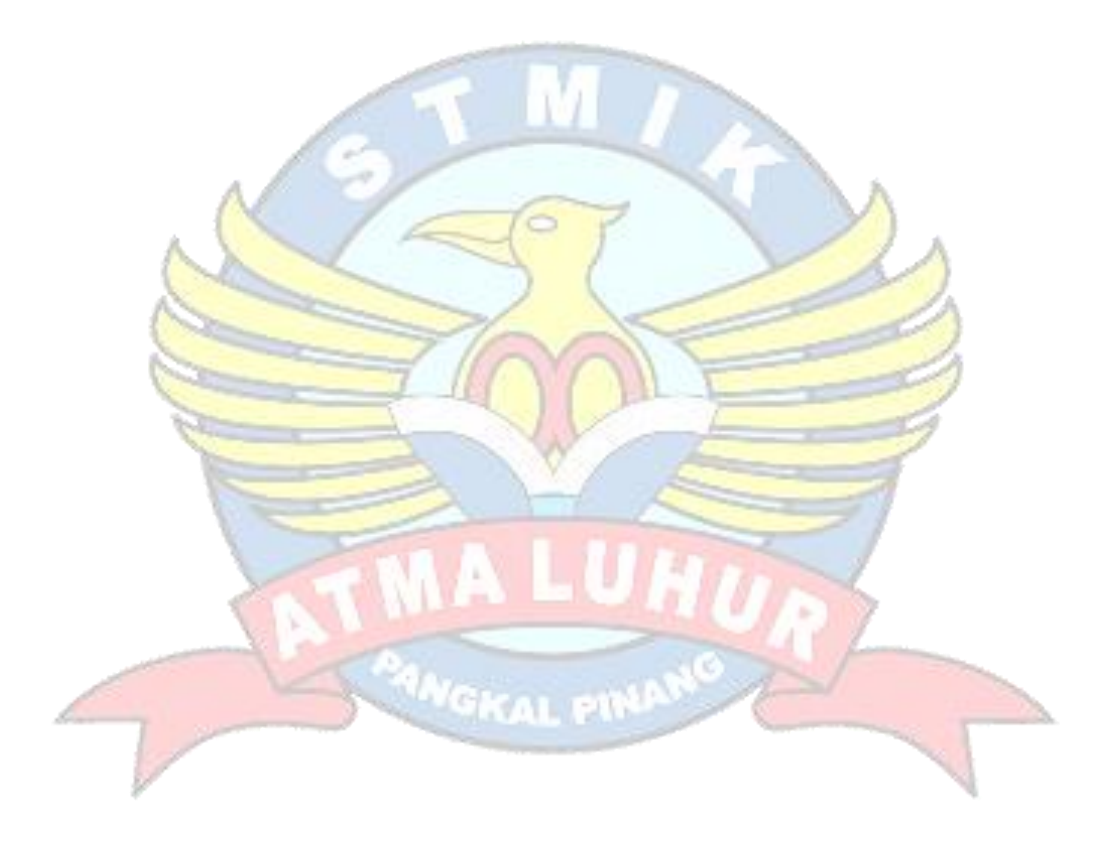

### **DAFTAR GAMBAR**

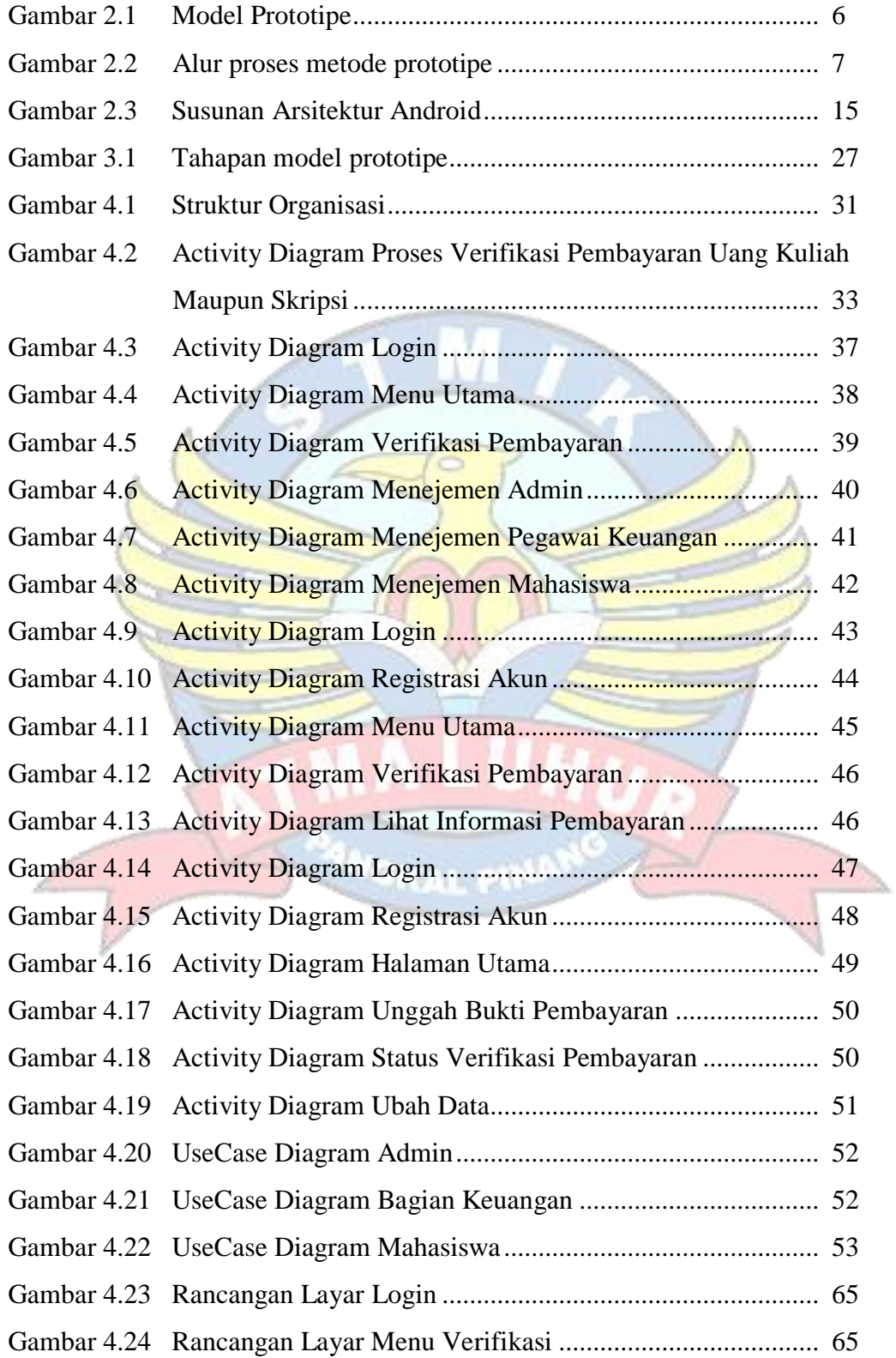

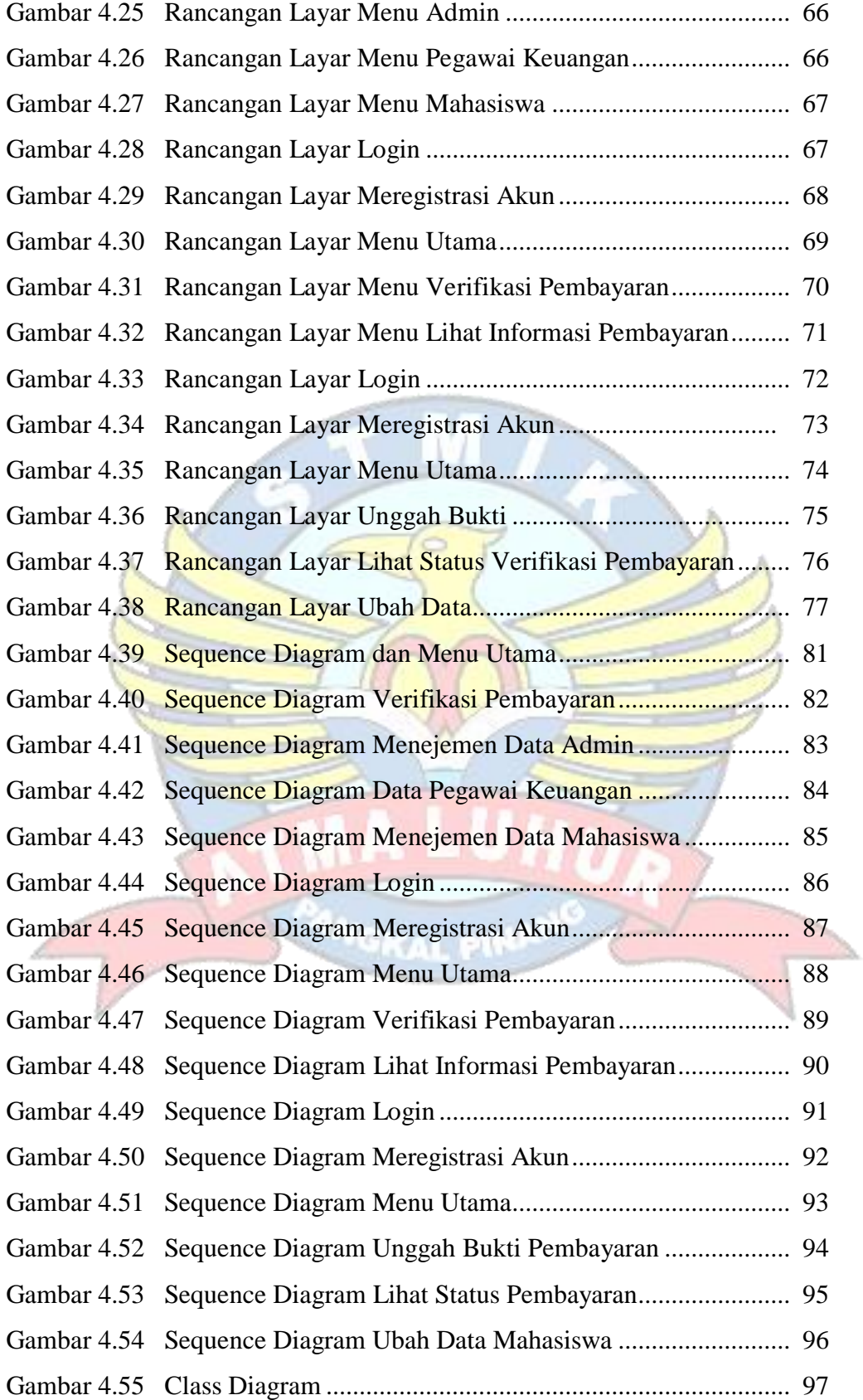

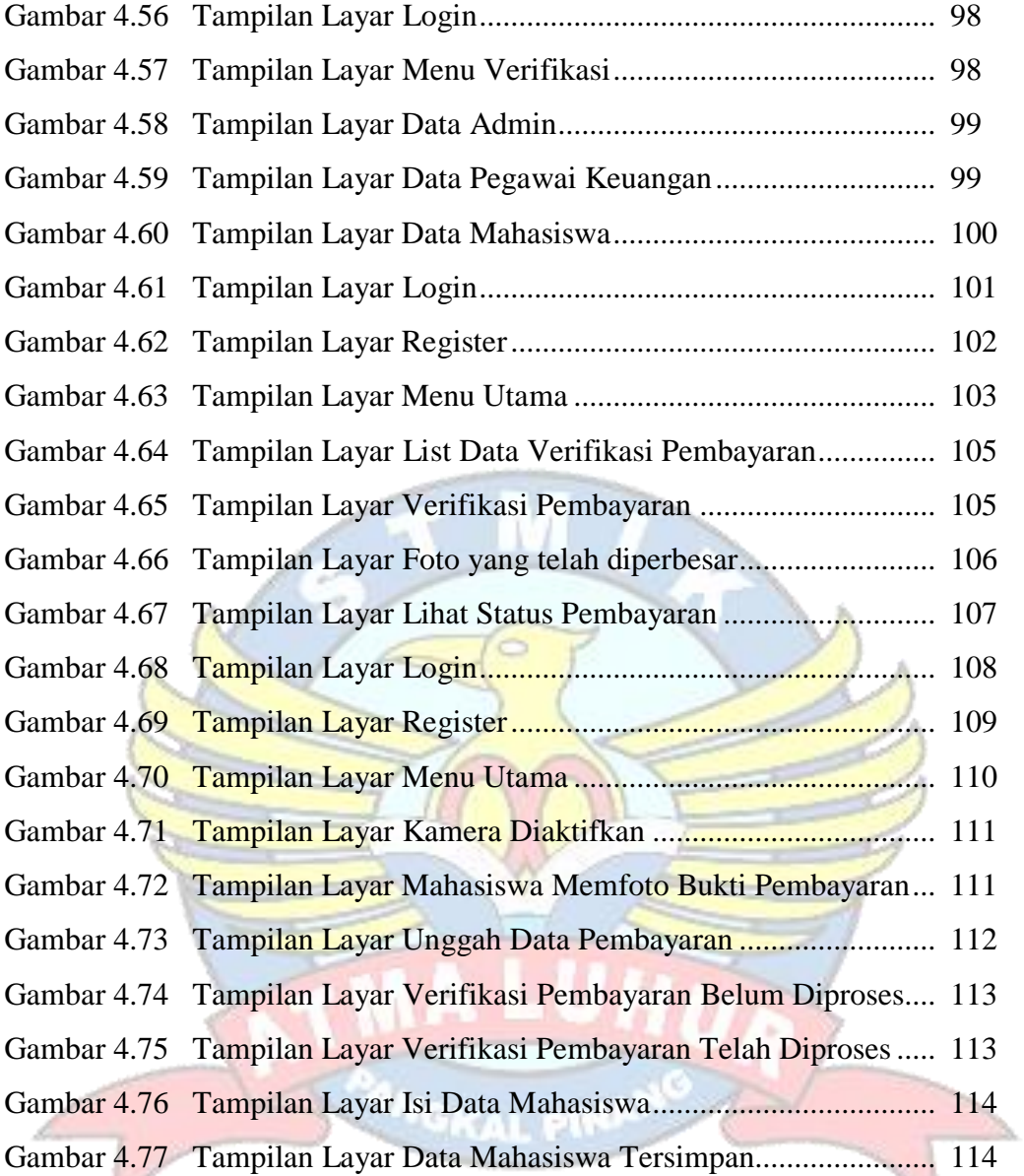

### **DAFTAR TABEL**

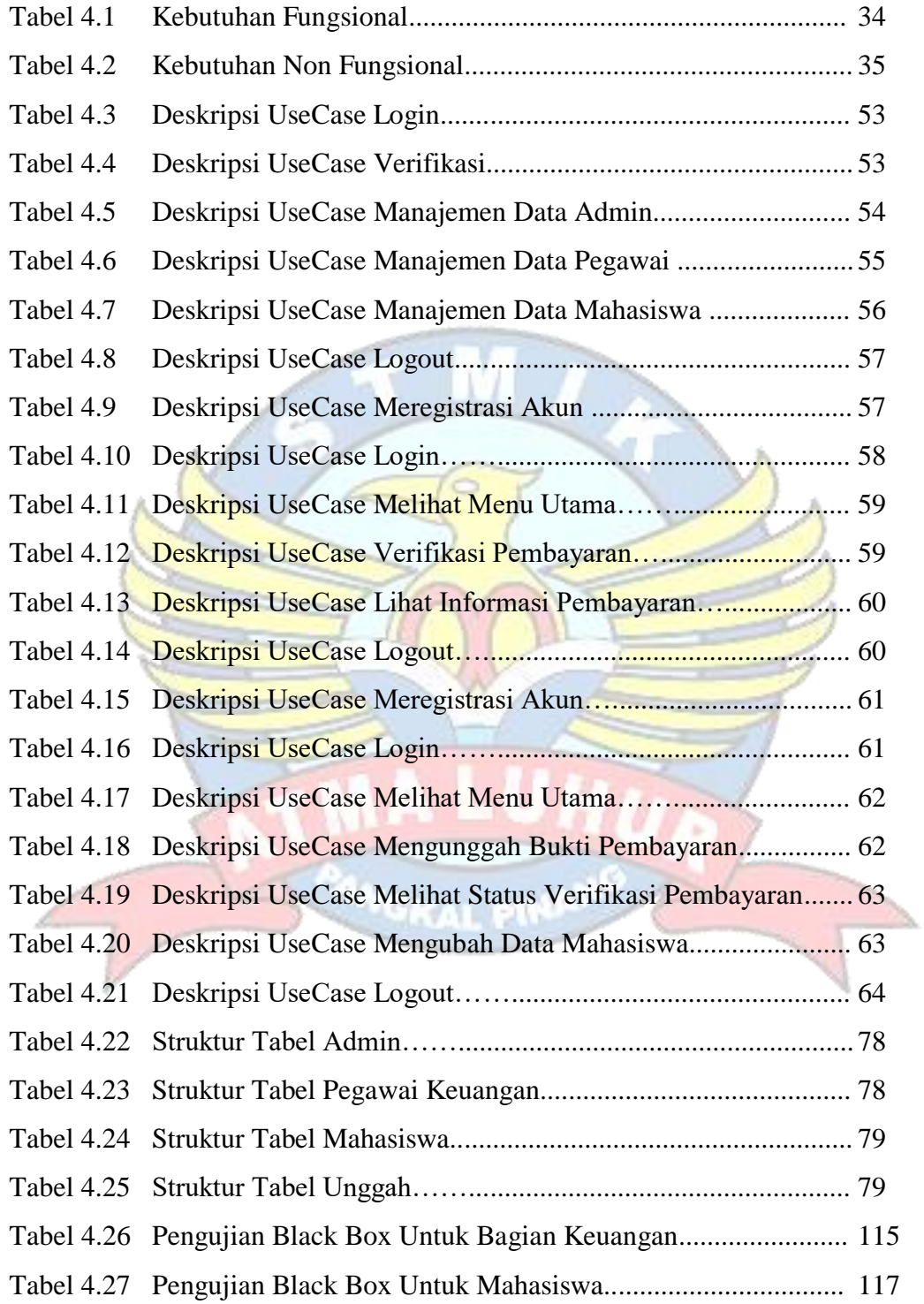

### **DAFTAR LAMPIRAN**

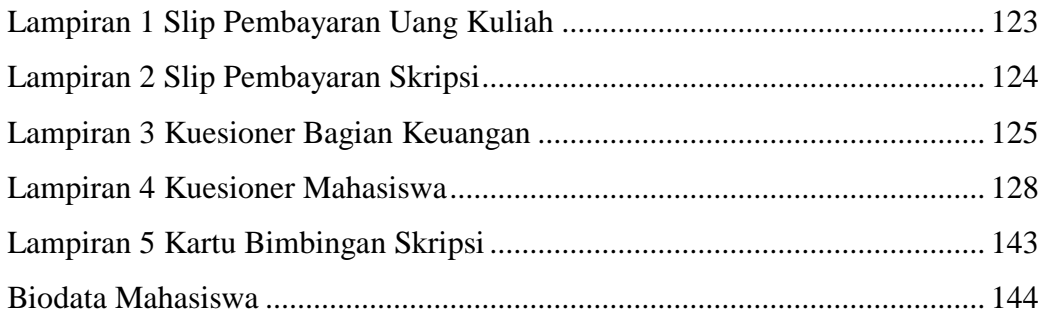

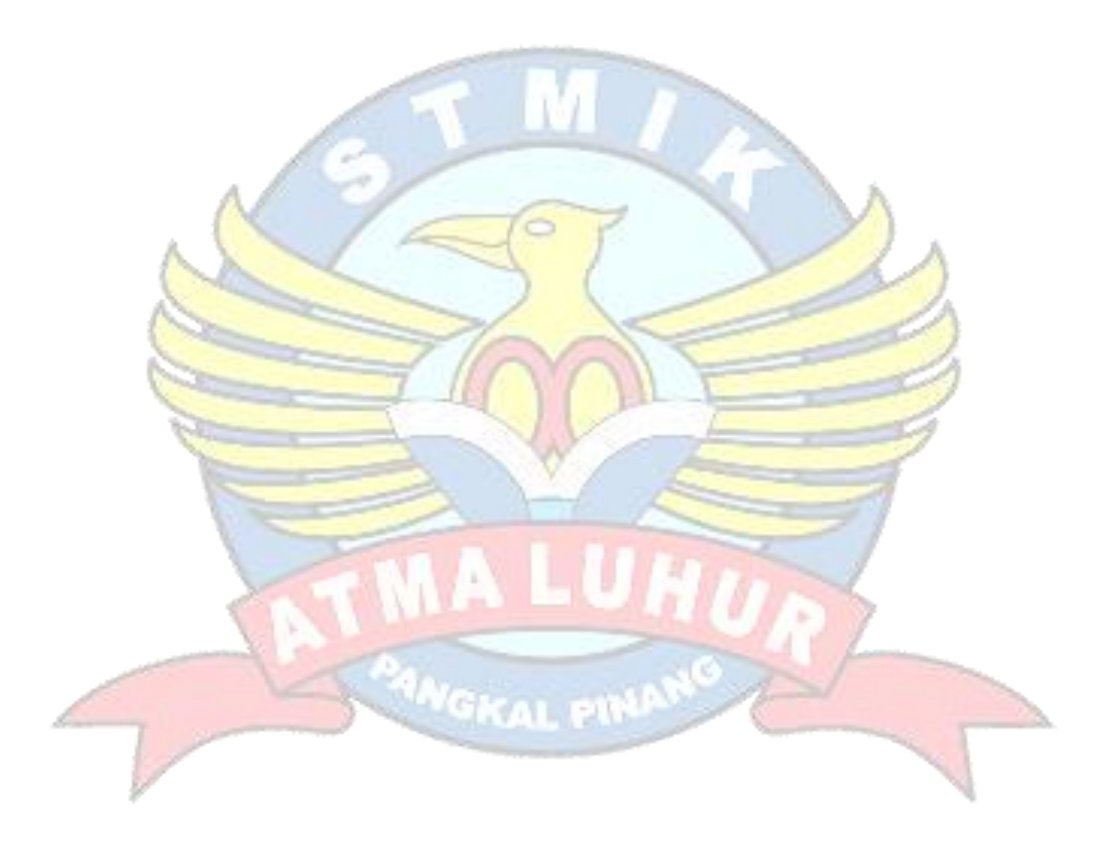

## **BENTUK DAFTAR SIMBOL**

## **1. Daftar Simbol Use Case Diagram**

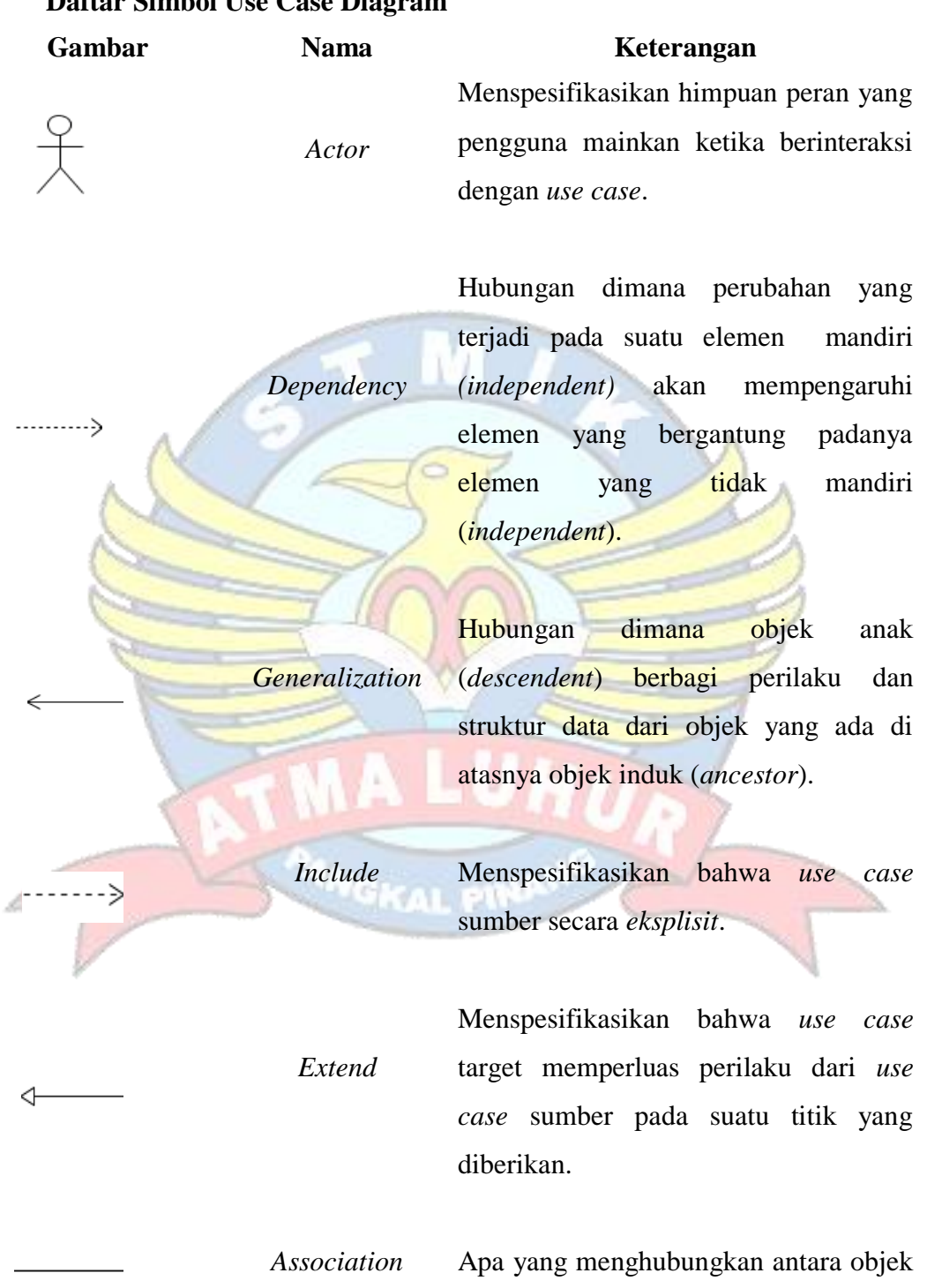

satu dengan objek lainnya.

*System* Menspesifikasikan paket yang menampilkan sistem secara terbatas.

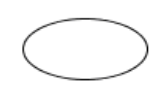

*Use Case*

*Collaboration*

*Note*

Deskripsi dari urutan aksi-aksi yang ditampilkan sistem yang menghasilkan suatu hasil yang terukur bagi suatu aktor.

Interaksi aturan-aturan dan elemen lain yang bekerja sama untuk menyediakan prilaku yang lebih besar dari jumlah dan elemen-elemennya (sinergi).

Elemen fisik yang eksis saat aplikasi dijalankan dan mencerminkan suatu sumber daya komputasi.

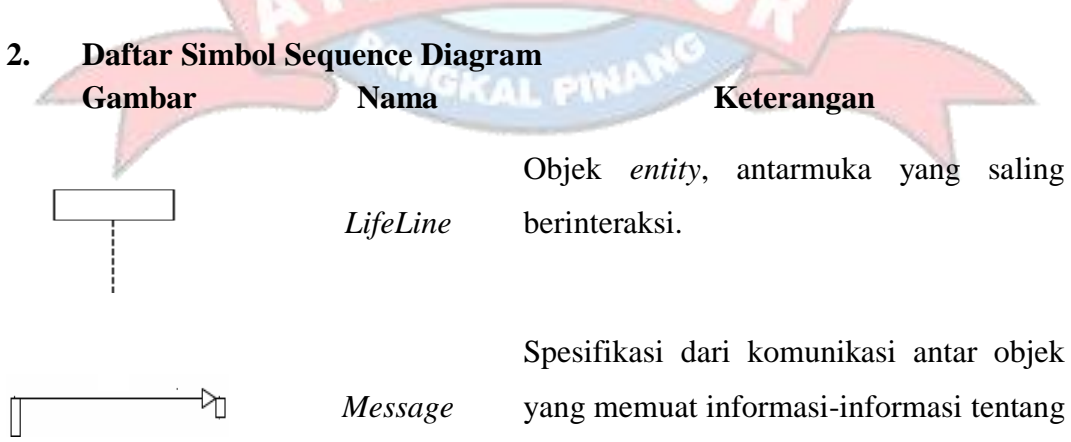

aktifitas yang terjadi.

xv

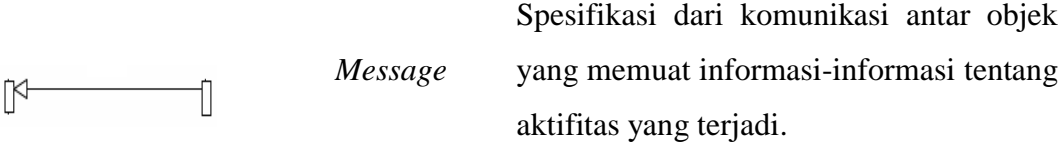

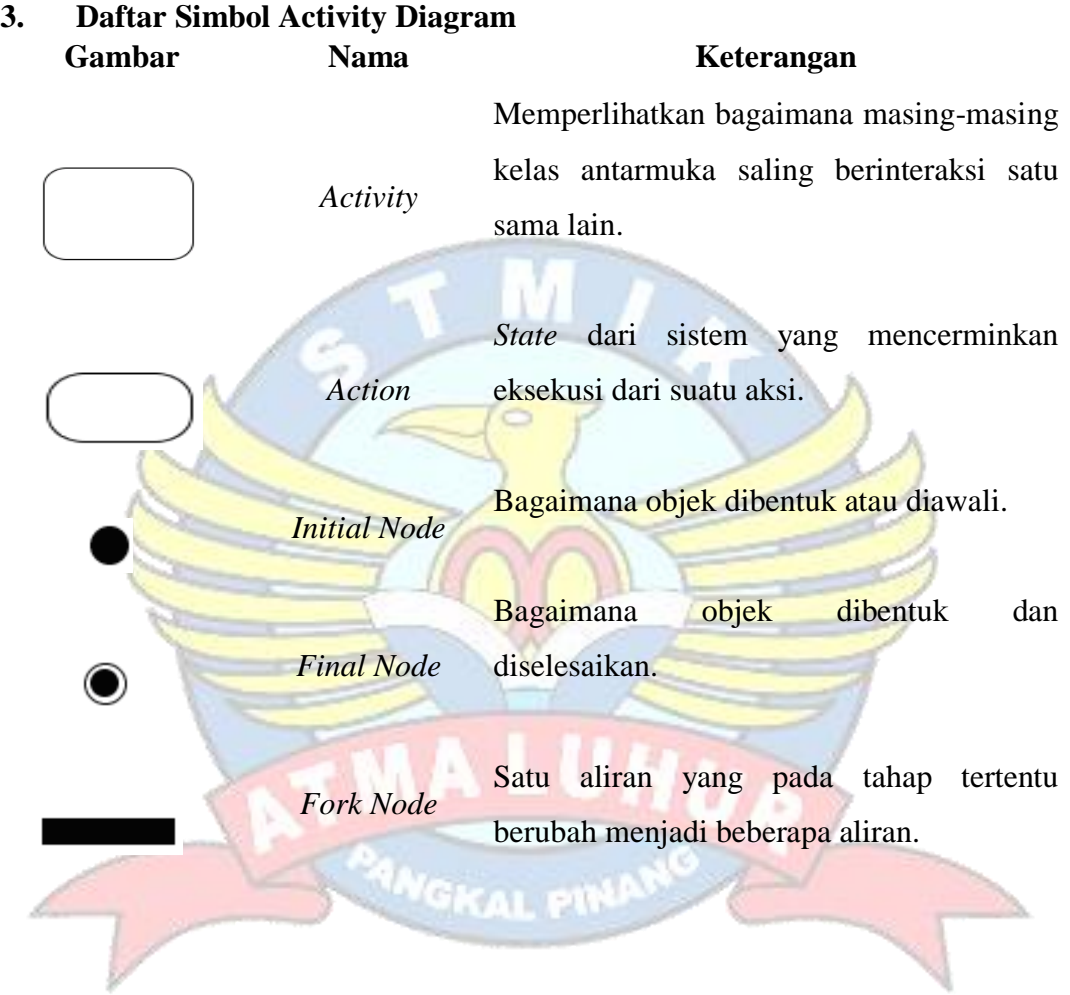